Здание Центральной межпоселенческой библиотеки им. И. А. Куратова» (далее Библиотека) оснащено:

- пандусом (вход со двора);
- кнопкой вызова специалиста (вход со двора).

 В настоящее время здание библиотеки временно не доступно для всех категорий лиц с инвалидностью.

В здании Библиотеки организован прием маломобильных граждан на первом этаже в «зале общения».

Консультацию можно получить:

- по телефону (82131)91-741 абонемент;
- по электронной почте [cb\\_kuratov@mail.ru](mailto:cb_kuratov@mail.ru)

- через раздел «Интернет-приемная» официального сайта Библиотеки <https://sysbibl.jimdofree.com/интернет-приёмая/> ;

На сайте библиотеки для всех граждан доступен Электронный каталог Сысольской МЦБС:<https://opac.nbrkomi.ru/opacg/sysol.html>

Также библиотекой осуществляется доставка книг на дом лицам с ограниченными возможностями здоровья и инвалидностью. Подбор книг ведется с учетом читательских потребностей и интересов.

Режим работы Библиотеки:

- понедельник-пятница с 11.00 до 19.00,
- суббота выходной
- воскресенье с  $11.00$  до  $18.00$

Расстояние до ближайших автобусных остановок:

- «Рассвет», 250 метров.

- «Гастроном», 360 метров.

Время движения пешком 2-5 минут.

Местонахождение Библиотеки на карте:

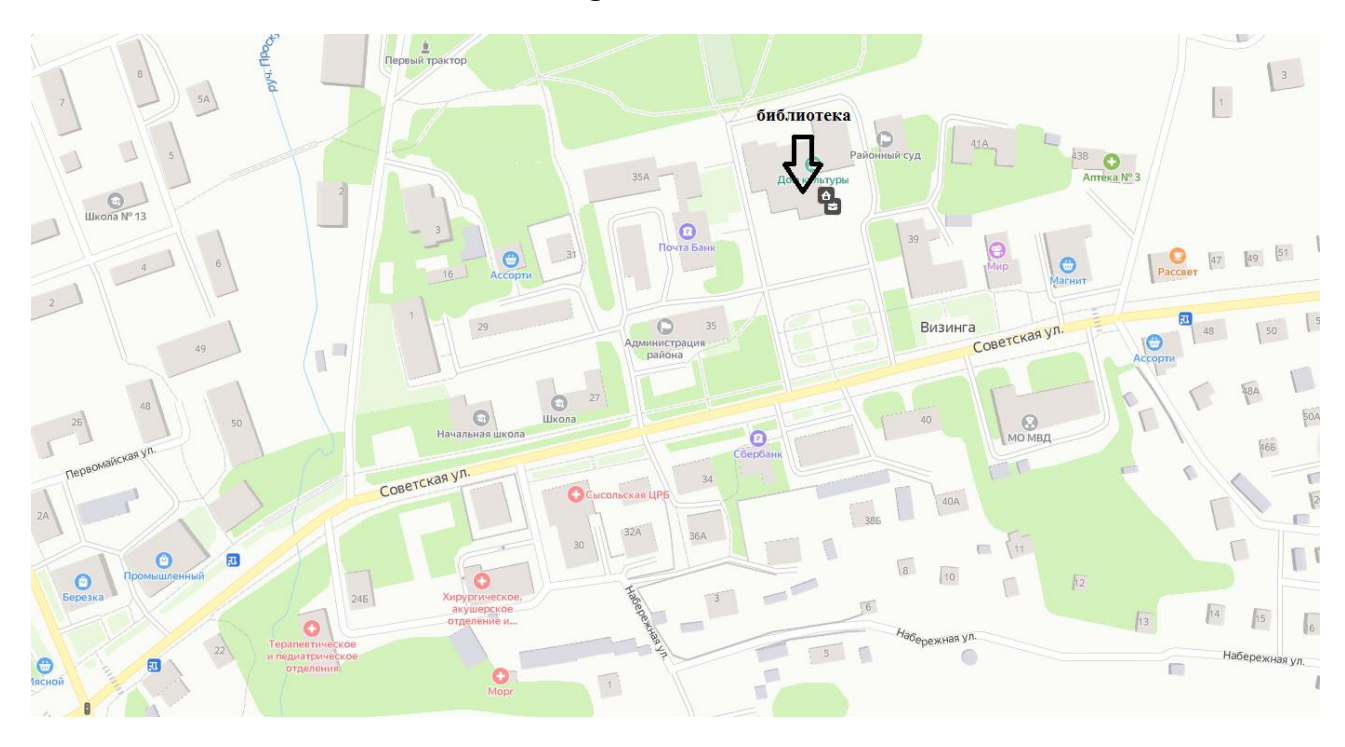

Ссылка перехода на Карту доступности объектов интернет- портала «Жить вместе» государственной программы Российской Федерации «Доступная среда»: [http://zhit-](http://zhit-vmeste.ru/map/?vid=1&sub=343&type=&name=&addr=&check_1=&check_2=&check_3=&check_4=&check_5)

[vmeste.ru/map/?vid=1&sub=343&type=&name=&addr=&check\\_1=&check\\_2=&](http://zhit-vmeste.ru/map/?vid=1&sub=343&type=&name=&addr=&check_1=&check_2=&check_3=&check_4=&check_5) check  $3=$ &check  $4=$ &check 5